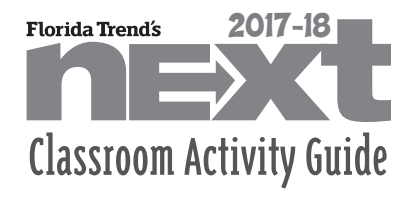

To follow reading and discussion of **Make the Most of Your Volunteer Hours** on page 20.

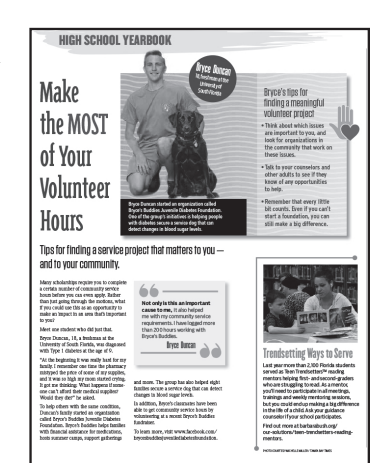

### *Teacher Needs*

Laptop/desktop

Internet access

Names of 10 local non-profit organizations to display on a whiteboard or data projector

*Student Needs*

Laptop/desktop

Internet access

MS Word/MS Excel

#### *Florida State Standards*

LAFS.1112.RST.2.5 Analyze how the text structures information or ideas into categories or hierarchies, demonstrating understanding of the information or ideas.

LAFS.1112.RST.3.7 Integrate and evaluate multiple sources of information presented in diverse formats and media (e.g., quantitative data, video, multimedia) in order to address a question or solve a problem.

LAFS.1112.W.2.5 Develop and strengthen writing as needed by planning, revising, editing, rewriting, or trying a new approach, focusing on addressing what is most significant for a specific purpose and audience.

## HIGH SCHOOL YEARBOOK: ACTIVITY 3

# Make the Most of Your Volunteer Hours

### **INSTRUCTIONS**

Class discussion: Ask students what community issues are important to them. This may help students decide how to continue towards success for this activity.

- → List 10 local non-profit organizations on a whiteboard or data projector.
- → Have students decide which they might be interested in and choose four to research.
- **→** Students should use the Internet to access the website of each of their choices.
- → Students should then prepare a document in table format to include:
	- > Name of the organization
	- > Purpose and mission
	- > Vision of the organization
	- > How does money raised benefit the organization and its supporters?
	- > Volunteer opportunities
- **→** After gathering this information, each student should choose one of the non-profits in which to volunteer. A letter should be written to the volunteer coordinator; in this letter, the student should talk about the passion he/she has for the organization and why.